# **CGA op MSX**

# **Sony/TurboR voordelig een mooi beeld**

# **MSX Computer & Club Magazine nummer 60 - mei /juni 1993**

### **Mari Van Den Broek**

# *Scanned, ocr'ed and converted to PDF by HansO 2001*

ledereen krijgt er vroeg of laat een keer mee te maken, aansluitproblemen! Gelukkig is MSX niet zo'n ingewikkeld systeem en is het probleem om een goedkope CGA-monitor op de MSX aan te sluiten vaak op vrij eenvoudige wijze op te lossen.

Diverse clubs hebben reeds aansluitgegevens gepubliceerd, alleen miste ik steeds een gedeelte, of deed de beschrijving voorkomen dat er iets niet klopte. In 99% van de gevallen ging men uit van een SCART-aansluiting op je monitor en daar zat bij mij juist het probleem: ik heb geen SCART! Van de monitoren als de mijne zijn er nog veel meer, ook van andere merken en voor een hele leuke prijs. Volgens de handleiding van mijn monitor—een Philips CM8833-II, CGA—had ik de keus uit de volgende aansluitingen:

- TTLRGB
- analoge RGB
- CVBS/L
- Chroma

Aangezien we met een Sony of TurboR te maken hebben, valt de TTL RGB en Chroma aansluiting af en blijft de analoge RGB en CVBS/L over. Uit ervaring weet ik dat de CVBS/L aansluiting op bijvoorbeeld een NMS 8250 —via Video-Out— een beetje wazig beeld oplevert. Daarom laten we de CVBS/L maar voor wat het is en gaan we ons concentreren op de analoge RGB ingang. In het geval van een CM8833-II is die analoge RGB ingang een 9-polige SUB-D die we allemaal wel kennen als de connector die aan de joystick zit. Deze connectoren kan je in vrijwel elke elektronika zaak kopen.

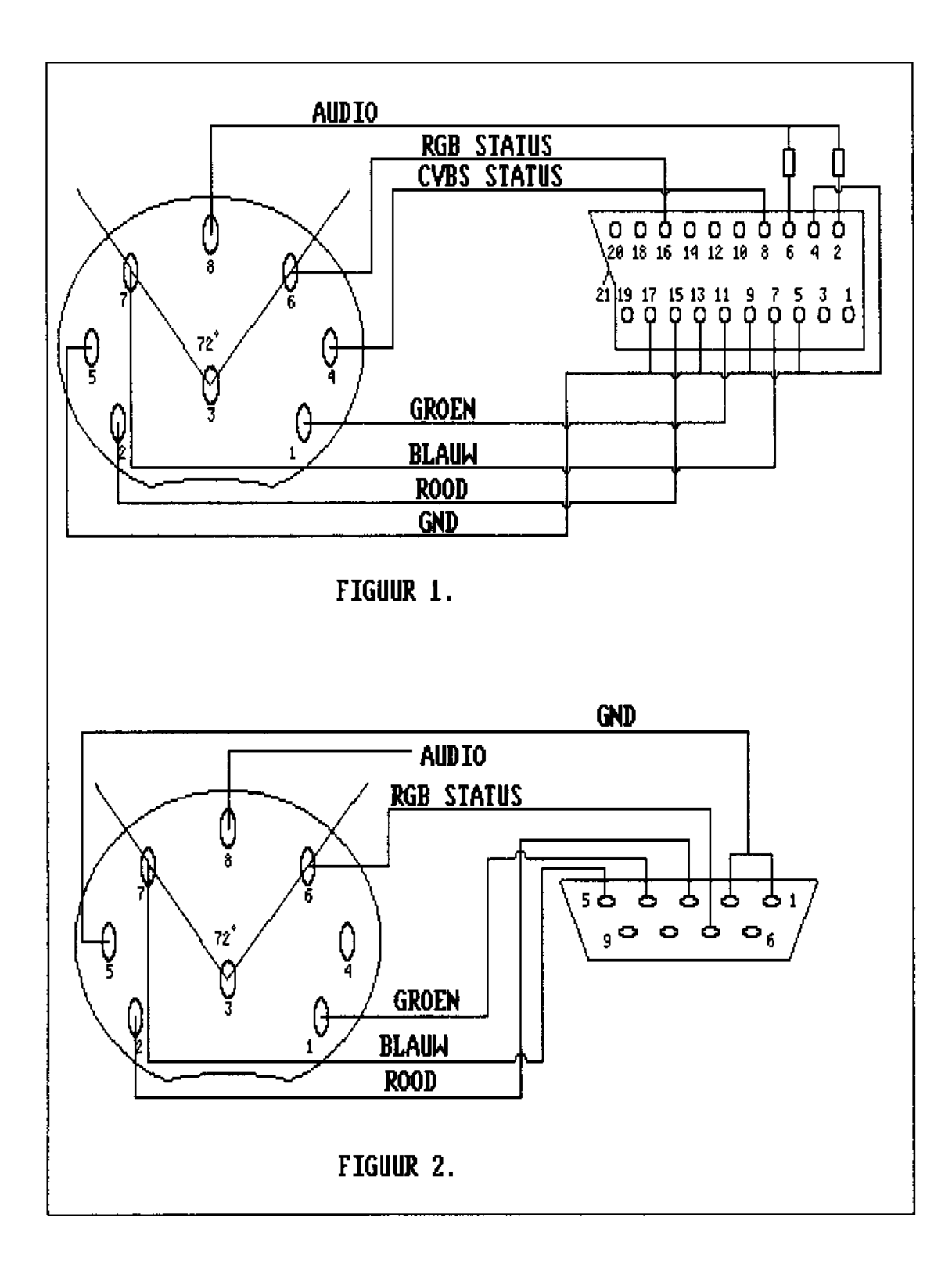

#### **Aansluitgegevens**

DIN - SCART voor de volledigheid nu eens helemaal compleet

— lx 8-polige DIN-connec-tor (Male - met pennetjes)

—  $\vert x \vert$  SCART-connector (= Euro-AV)

 $-2x$  weerstand 4K7 (= 4700 Ohm)

— n, de nummers op de tekening komen overeen met de nummers die op de connectoren staan. Dit om het voor iemand met wat minder ervaring toch mogelijk te maken zo'n kabel te maken.

DIN - SUB D — lx 8-polige DIN-connec-tor — lx 9-polige SUB-D connec-tor (Male)

#### **Stereo-geluid**

Om nu ook het geluid aan te kunnen sluiten kunnen we twee stukjes 1-ade-rig afgeschermd snoer nemen, massa van losse snoertje aan de massa van de SUB-D (pootje l en 2) en verbindt de ader van het stukje draad met de AU-DlO-ader die ook de SUB-D inkomt maar niet wordt aangesloten. Hij zit ergens tussen die andere zeven adertjes verstopt. Aan het ander uiteinde soldeert men een zogenaamde TULP-stek-ker, die later op de AUDIO-in kan aangesloten worden. In het geval van de CM8833-II, die stereo is, kunnen er twee stukjes 1-aderig afgeschermd parallel gebruikt worden, waarna het geluid dus zowel uit de linker als rechter speaker komt.

### **Controle**

Wanneer alles naar behoren is gesoldeerd—controleer altijd op kortsluiting tussen de draadjes—kunnen monitor en computer aangesloten worden. Stel nu je monitor op het juiste ingangssignaal in (analoge RGB) en bewonder het haarscherpe kleurenbeeldje. Ikzelf ben nu dik tevreden met de combinatie CM8833-II en TurboR terwijl diverse clubs vertelden, dat het niet mogelijk was TurboR aan te sluiten op een dergelijke monitor. Iedereen die nog twijfelde over de TurboR-aanschaf en die een soortgelijke monitor (gaan) hebben weten nu in elk geval dat er geen aansluitproblemen zijn.